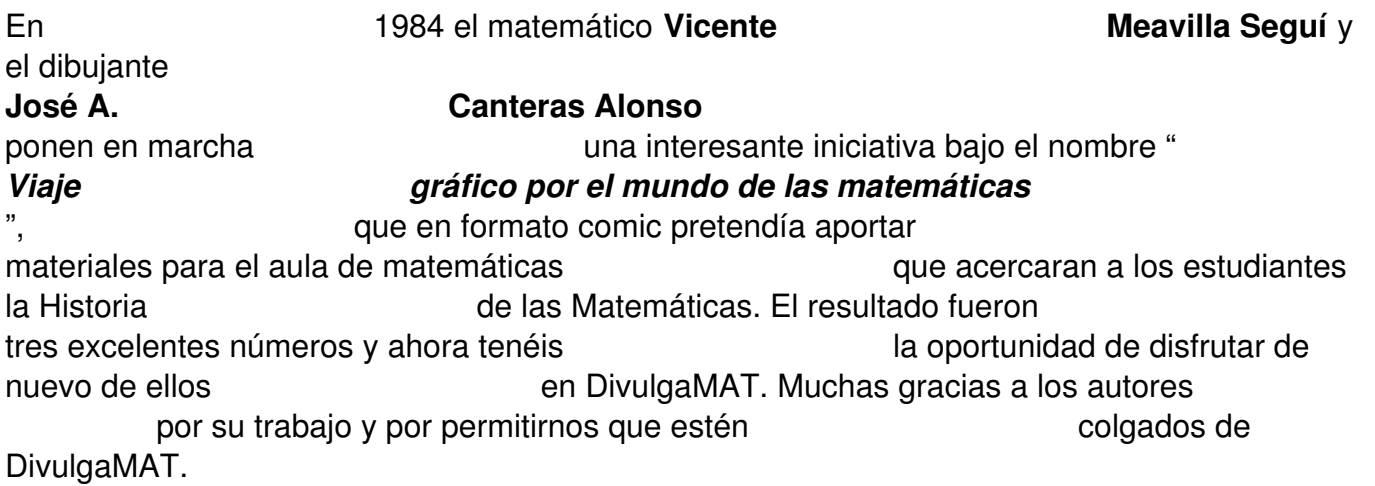

Ver detalles de los documentos:

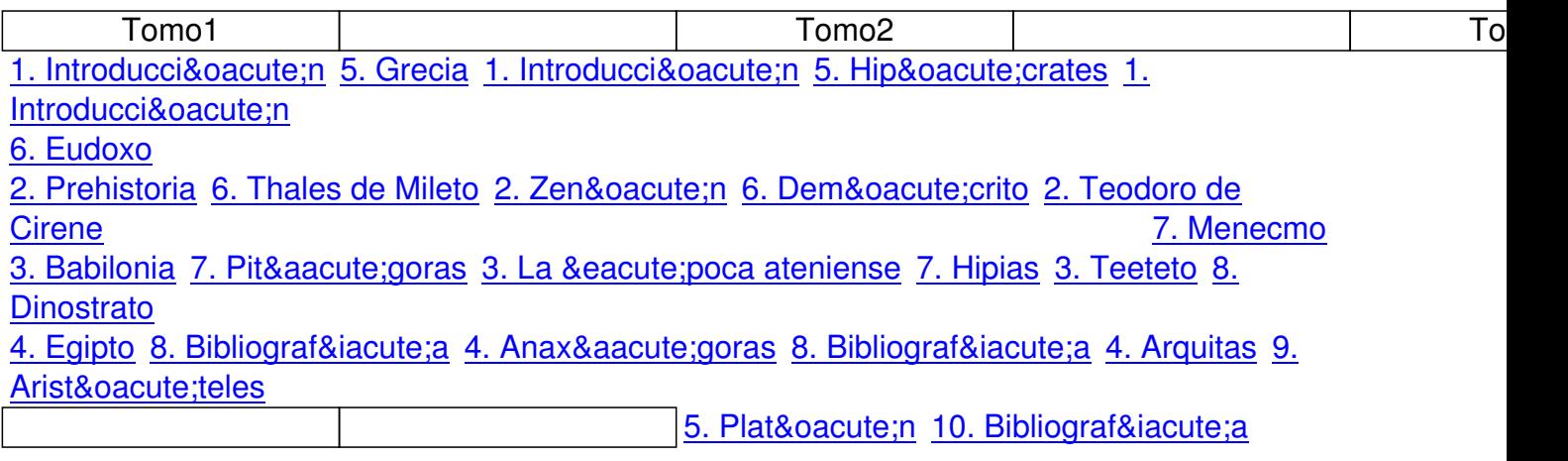